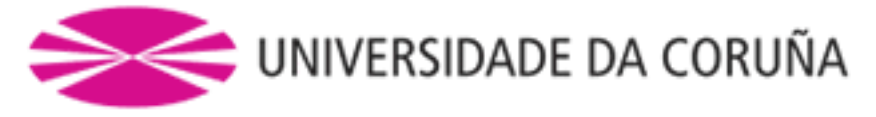

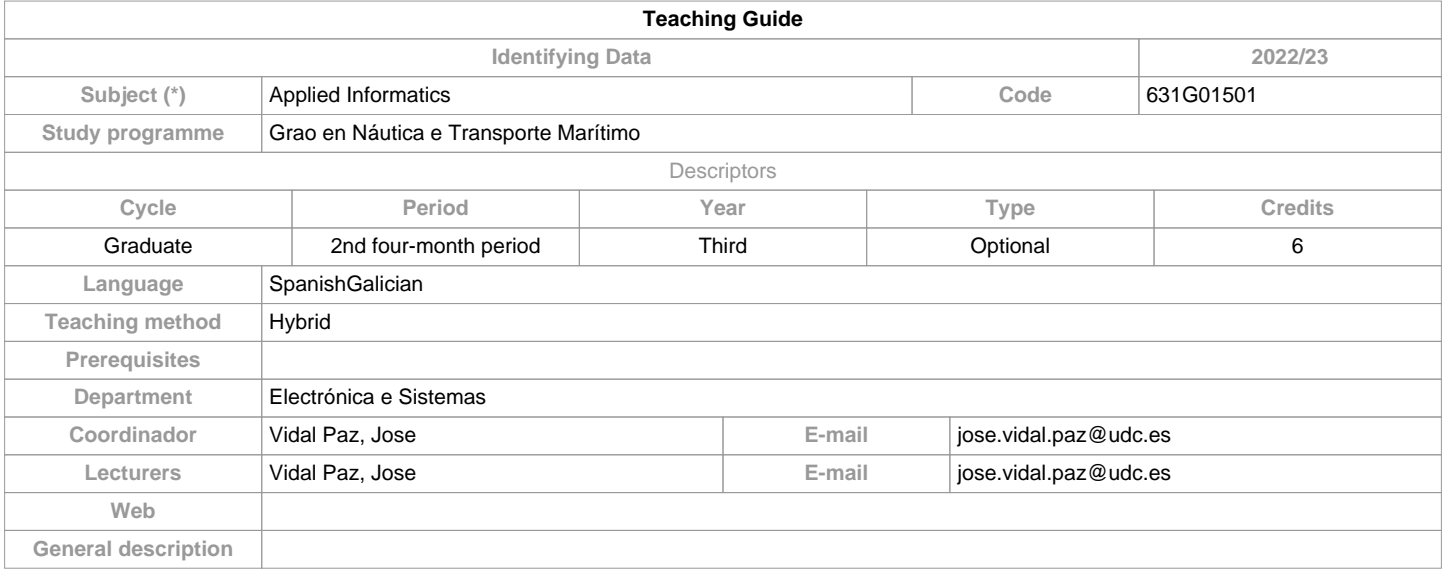

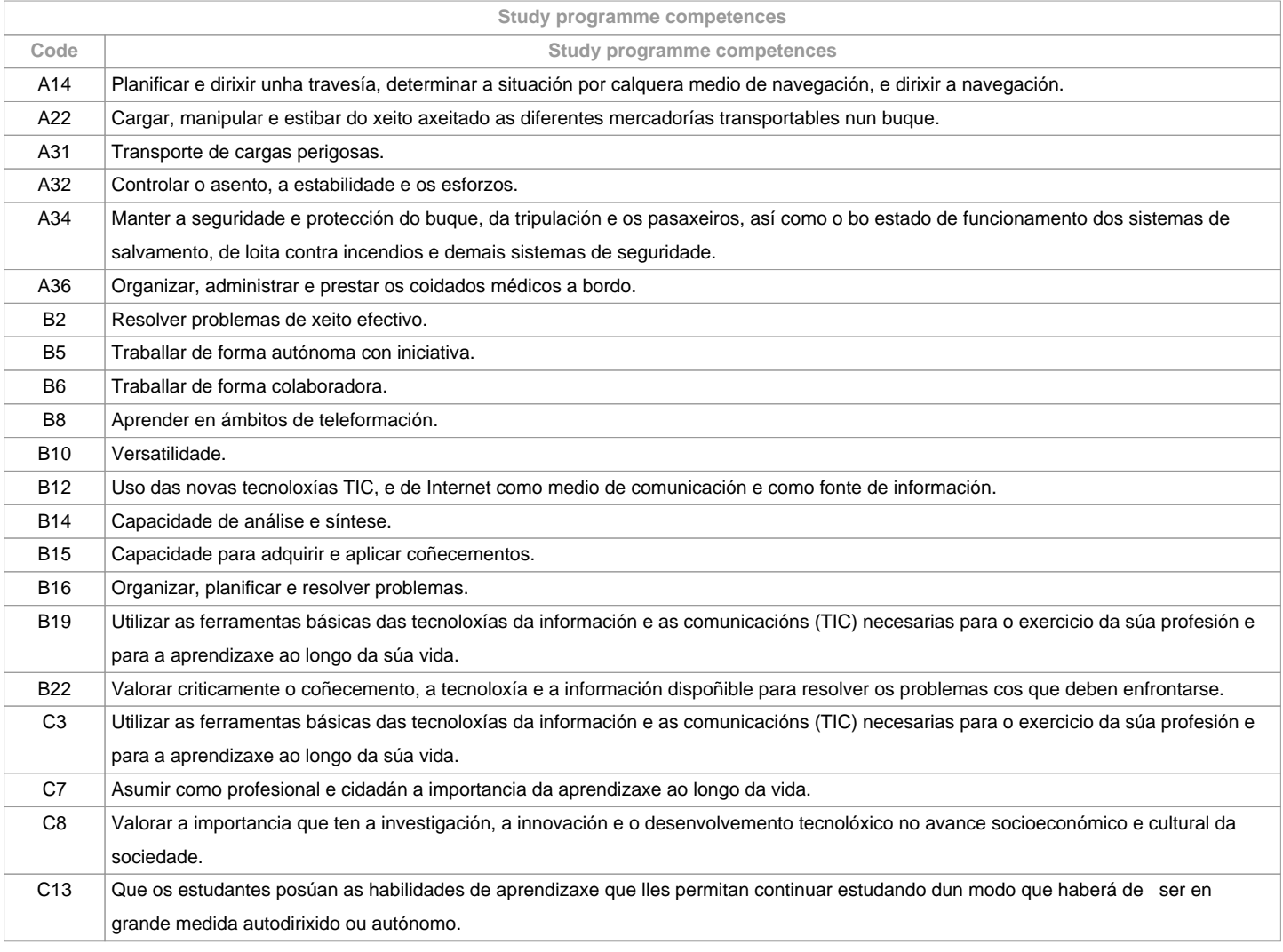

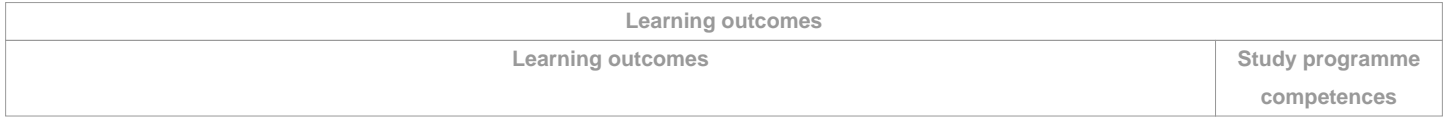

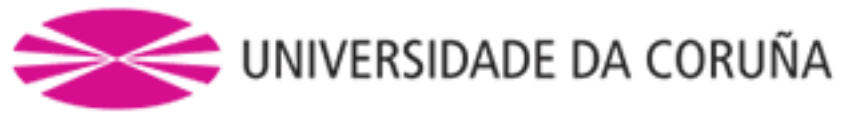

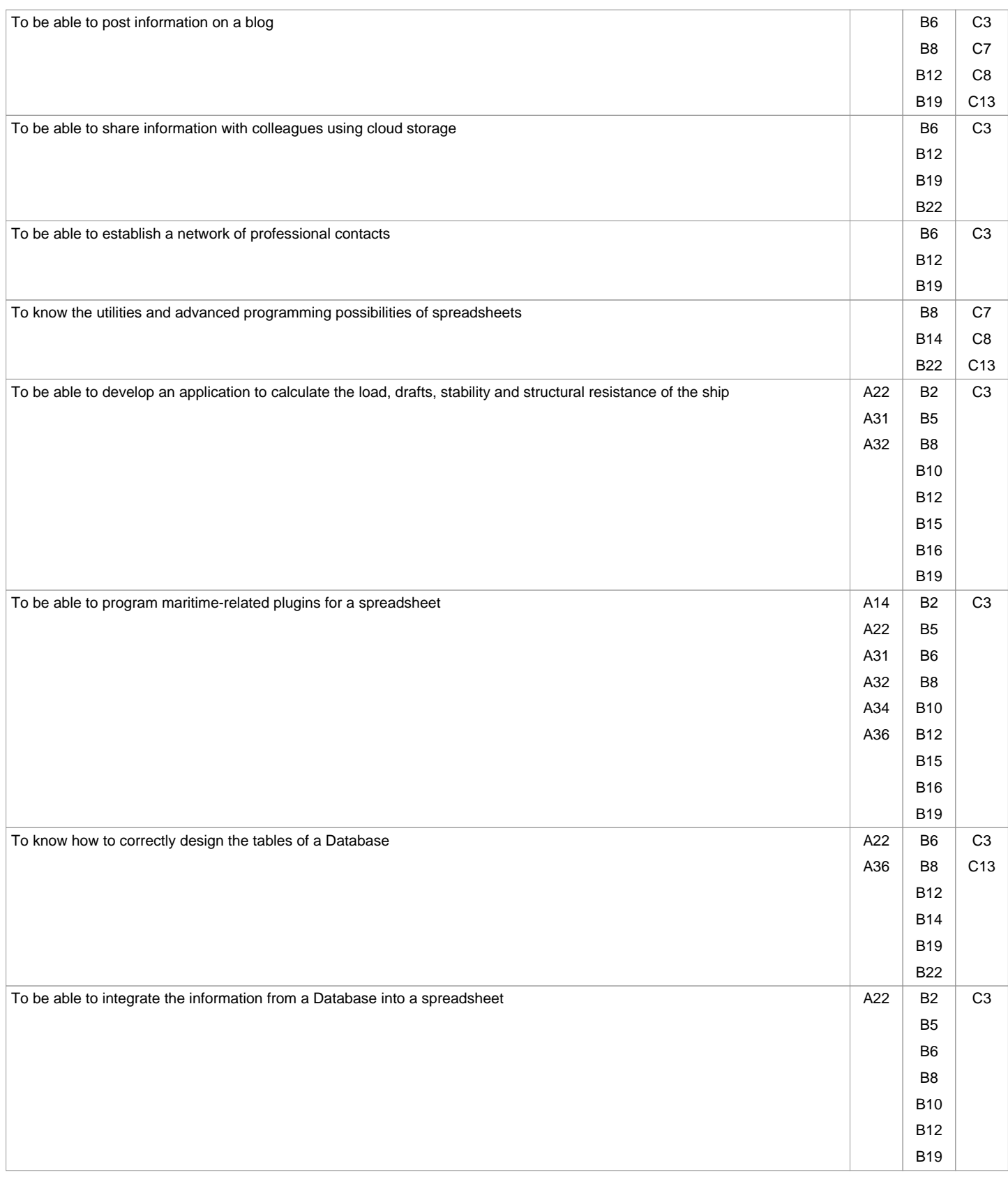

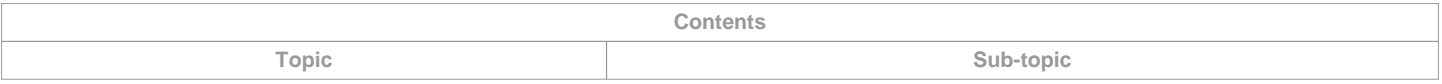

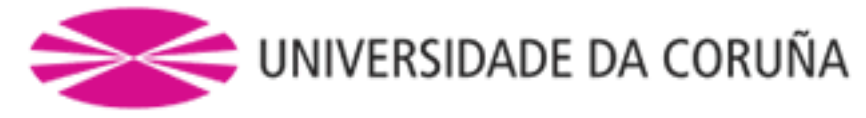

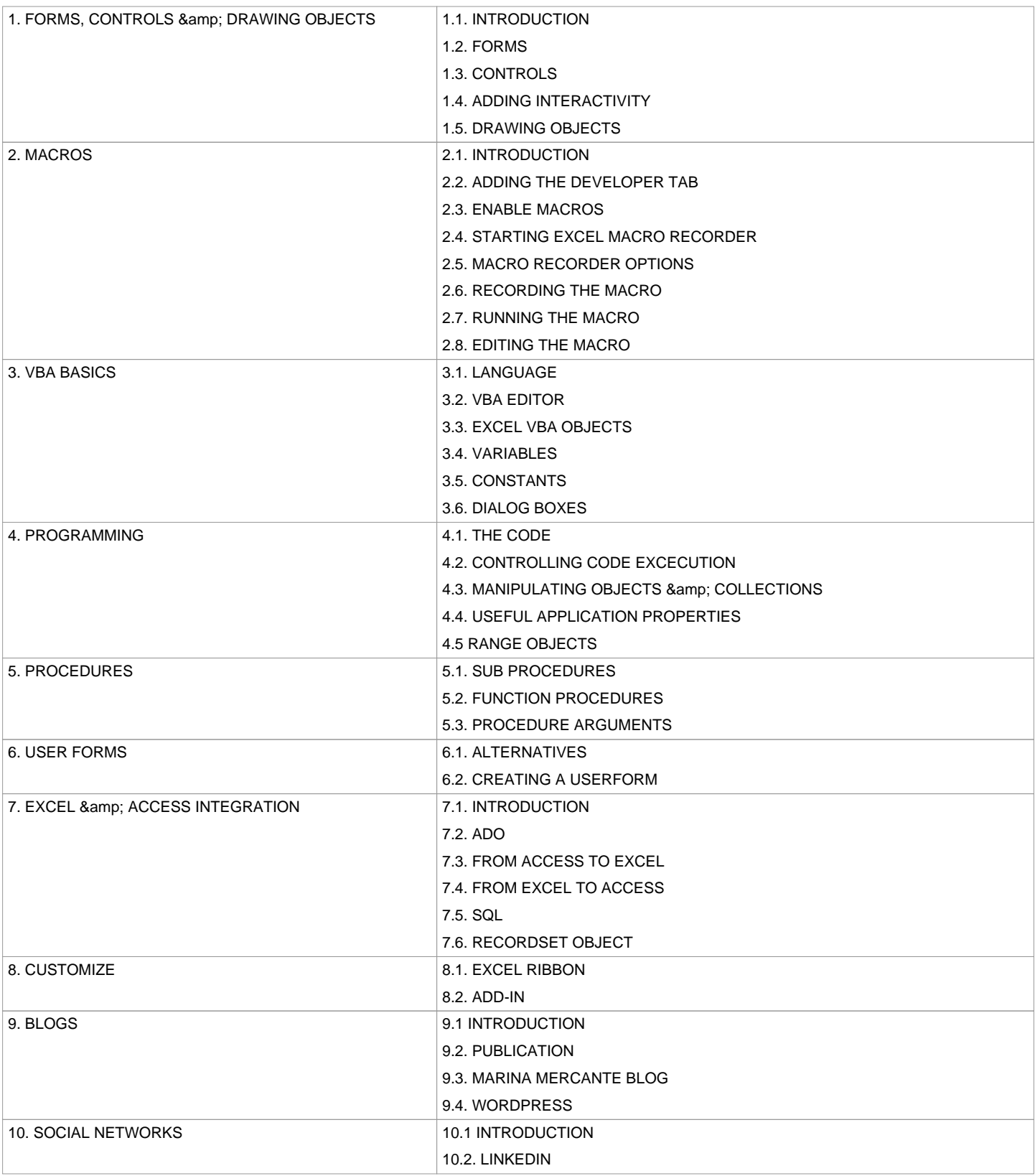

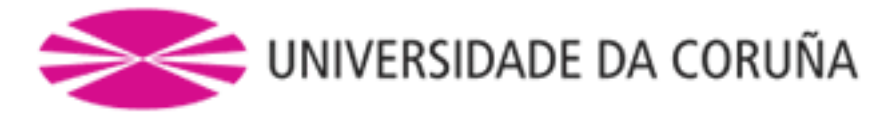

The development and improvement of these contents, together with those corresponding to other subjects that include the acquisition of specific competences of the degree, guarantee the knowledge, understanding and sufficiency of the competences contained in table AII / 2, of the STCW Convention, related to the level of management of First Officer of the Merchant Marine Bridge, without limitation of gross tonnage and Captain of the Merchant Marine up to a maximum of 3000 GT.

Table A-II / 2 of the STCW Convention.

Specification of the minimum standards of competence applicable to Captains and first deck officers of ships with a gross tonnage equal to or greater than 500 GT.

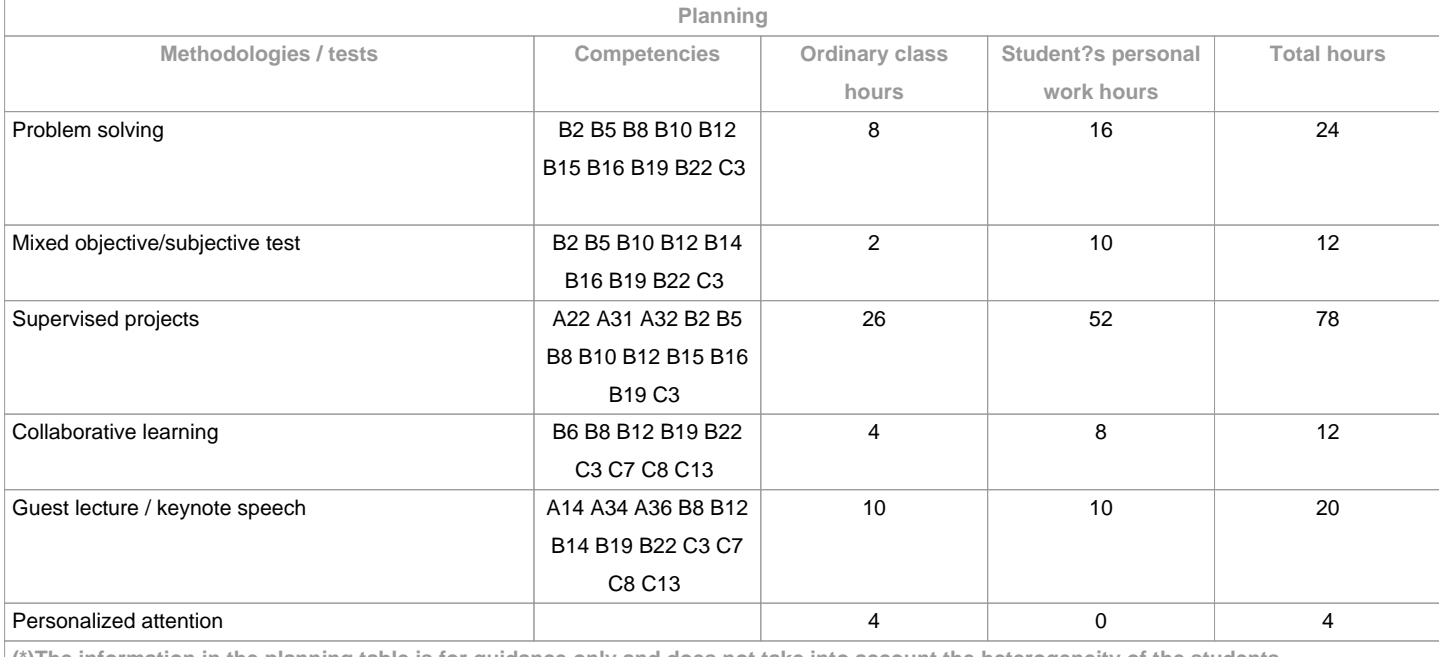

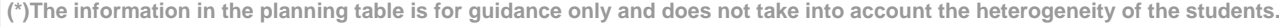

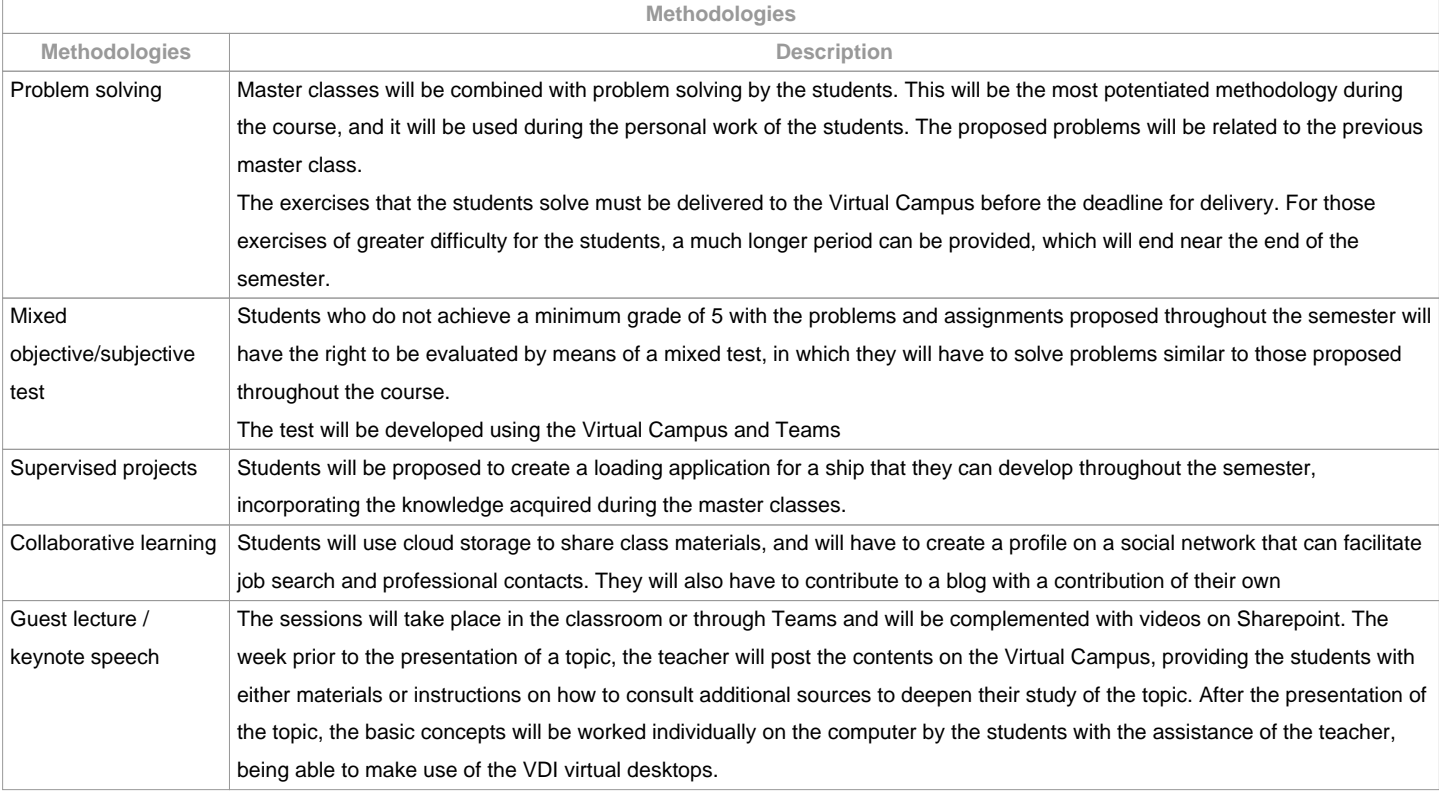

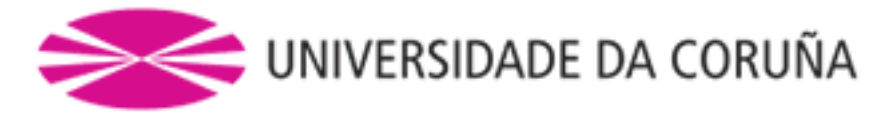

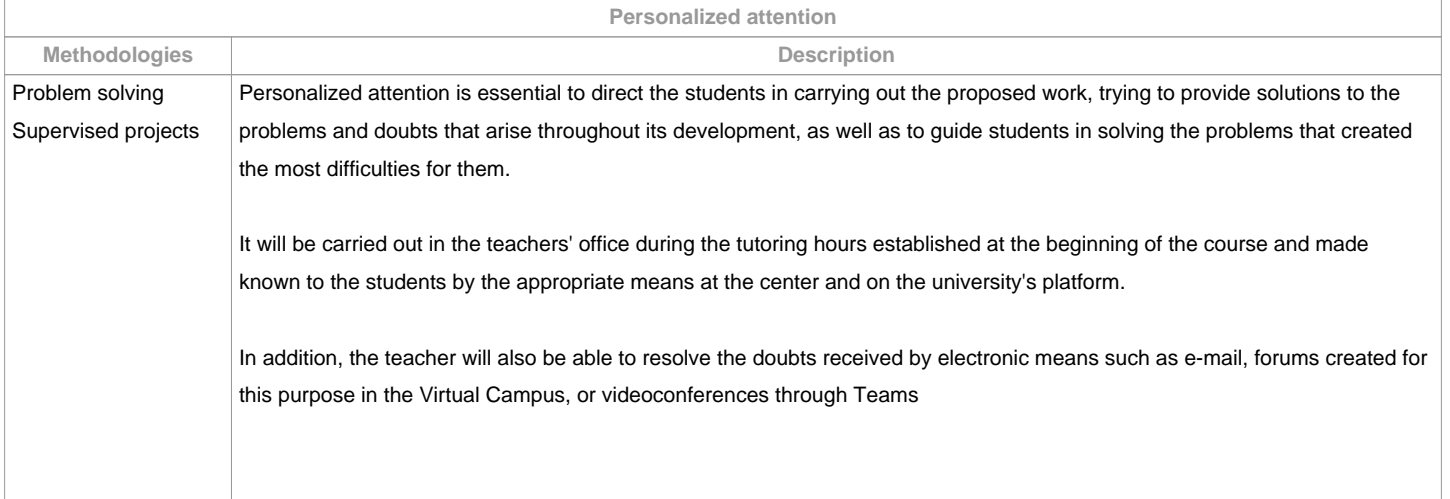

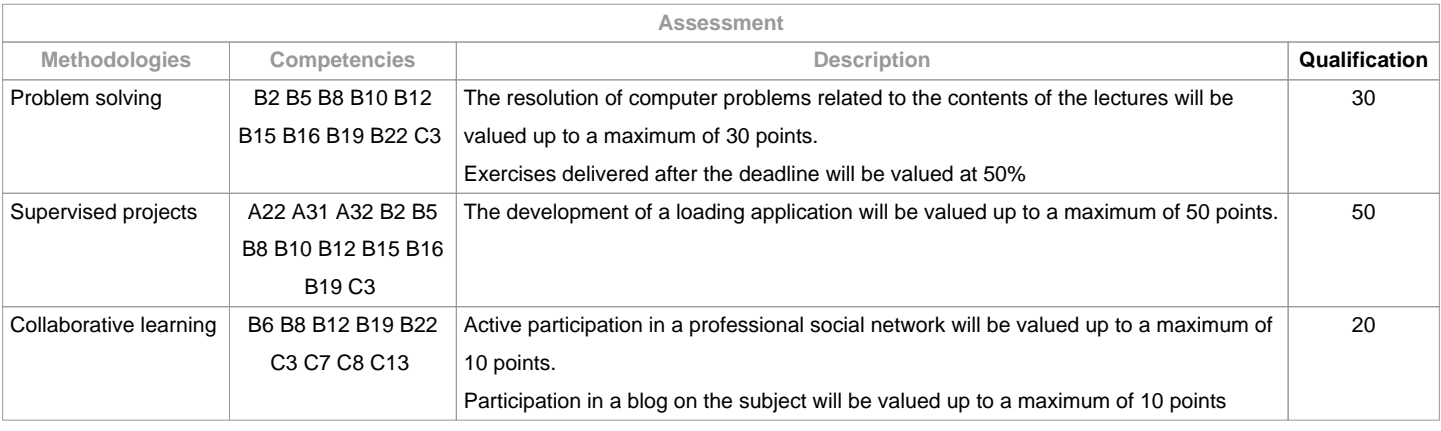

**Assessment comments**

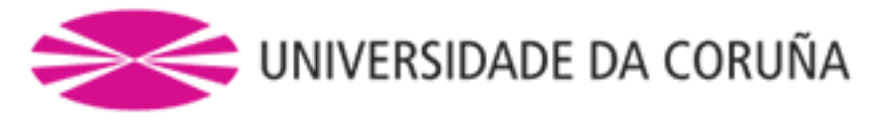

Students have two evaluation possibilities:

1. CONTINUOUS ASSESSMENT. Through this route, students have the possibility of passing the course by presenting a loading application, solving problems, and participating in a social network and a blog. In the case of reaching more than 50 points, they will not have to do the final mixed test of the 1st opportunity.

2. FINAL MIXED TEST. This route will be applied when students do not reach a minimum of 50 points throughout the semester. In this case, the student will examine the complete syllabus, and 100% of the grade will come from this mixed test.For students with recognition of part-time dedication and academic waiver of attendance exemption, as established by the "STARDARD THAT REGULATES OR RULES OF DEDICATION TO OR STUDY OF TWO GRADE AND MASTER UNIVERSITY STUDENTS IN UDC (Arts. 2.3; 3.b; 4.3 and 7.5) (04/05/207):- Attendance / participation in minimum class activities: it can be compensated with remote development (on board) of the load application, conducting titories by videoconference with Teams and using the Virtual Campus and the virtual VDI desktops- For problem solving and participation in the social network and blog, the delivery periods will be extended.

- Qualification: the same criteria will be applied..

The evaluation criteria contemplated in Table A-III / 6 of the STCW Code, and included in the Quality Assurance System, will be taken into account when designing and carrying out the evaluation.

OBSERVACIONS:

Para o alumnado con recoñecemento de dedicación a tempo parcial e dispensa académica de exención de asistencia, segundo establece a "NORMA QUE REGULA O RÉXIME DE DEDICACIÓN AO ESTUDO DOS ESTUDANTES DE GRAO E MÁSTER UNIVERSITARIO NA UDC (Arts. 2.3; 3.b; 4.3 e 7.5) (04/05/2017):

- Asistencia/participación nas actividades de clase mínima: pode ser compensada co desenvolvemento a distancia (embarcado) da aplicación de carga, realizando as titorías por videoconferencia con Teams e facendo uso do Campus Virtual e os escritorios virtuais VDI

- Para a resolución de problemas e participación na rede social e no blog se ampliarán os prazos de entrega.

- Cualificación: aplicaranse os mesmos criterios.

Os criterios de avaliación contemprados no cadro A-II/1 do Código STCW e recollido no Sistema de Garantía de Calidade teránse en conta á hora de deseñar e realizar a avaliación.

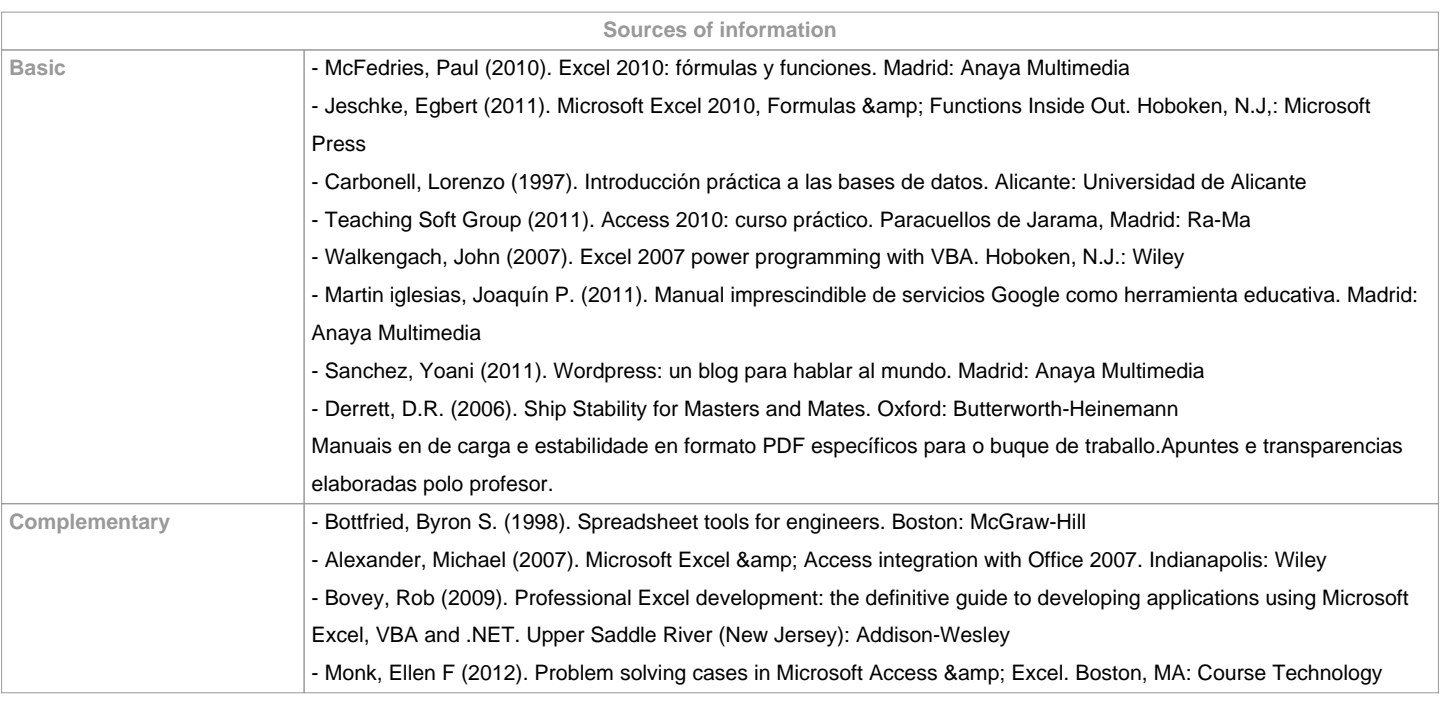

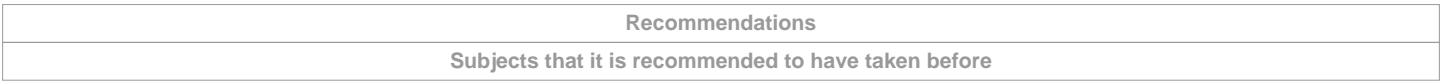

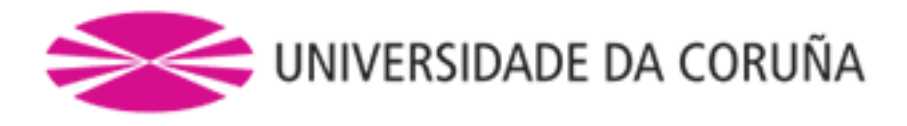

Naval Construction/631G01105 Informatics/631G01110

Ship's Theory I/631G01208

Cargo Stowage/631G01301

**Subjects that are recommended to be taken simultaneously**

Ship's Theory II/631G01404

**Subjects that continue the syllabus**

**Other comments**

**(\*)The teaching guide is the document in which the URV publishes the information about all its courses. It is a public document and cannot be modified. Only in exceptional cases can it be revised by the competent agent or duly revised so that it is in line with current legislation.**